# Difference Verification with Conditions

#### **Thomas Lemberger**

#### Joint work with Dirk Beyer and Marie-Christine Jakobs

LMU Munich and TU Darmstadt

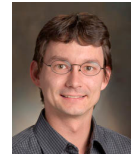

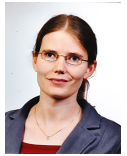

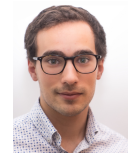

SEFM '20

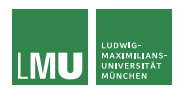

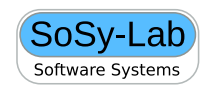

## The Modification Challenge

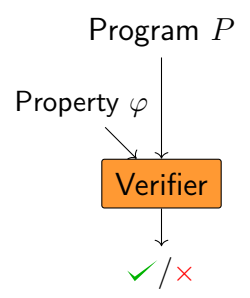

## The Modification Challenge

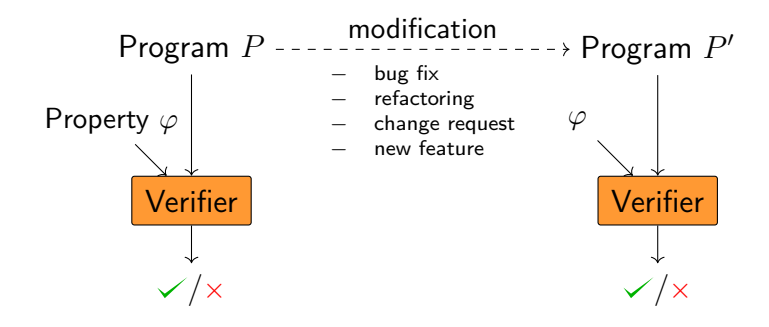

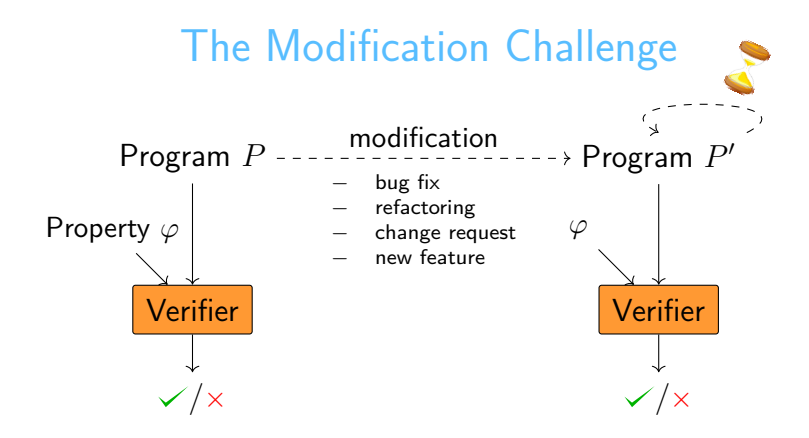

#### **Challenge:**

- Programs change frequently
- Reverification necessary after each change
- Reverification must keep up with changes
- ⇒ Verification of every modified program **infeasible!**

```
Program P
0 r=0;
1 if(a<0)
2 while(a < 0)<br>3 r=r-a:
  r=r-a;
4 a=a+1;
 else
5 r=a+a+1;
6 r=r/2;
7 assert r>0;
```
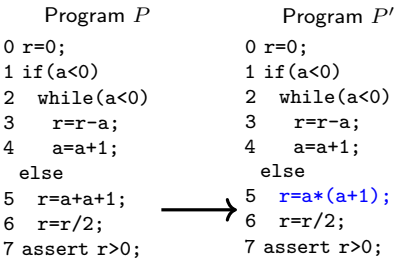

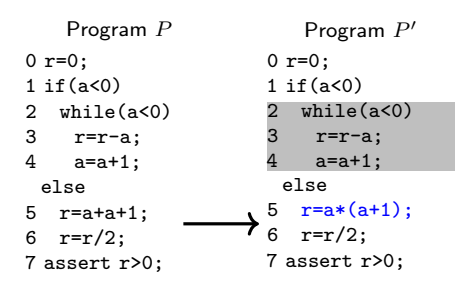

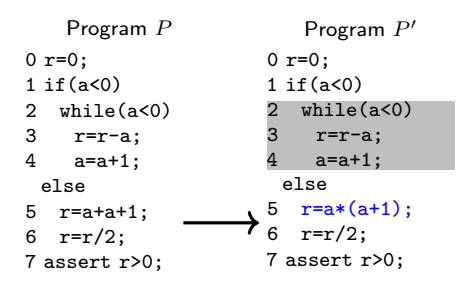

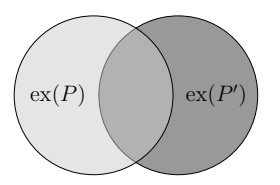

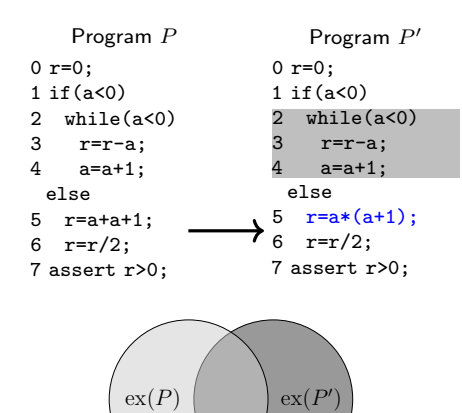

- $\Rightarrow$  verification of unchanged program executions wastes resources
- ⇒ **better:** reuse information obtained in previous verification run(s)

## Incremental Verification

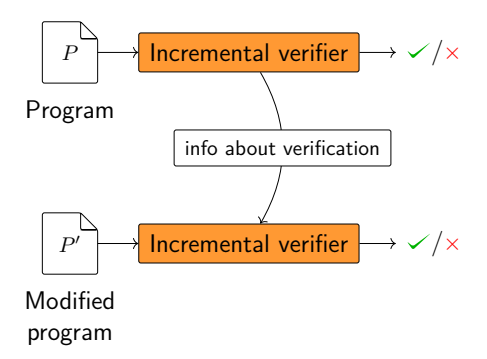

## Incremental Verification

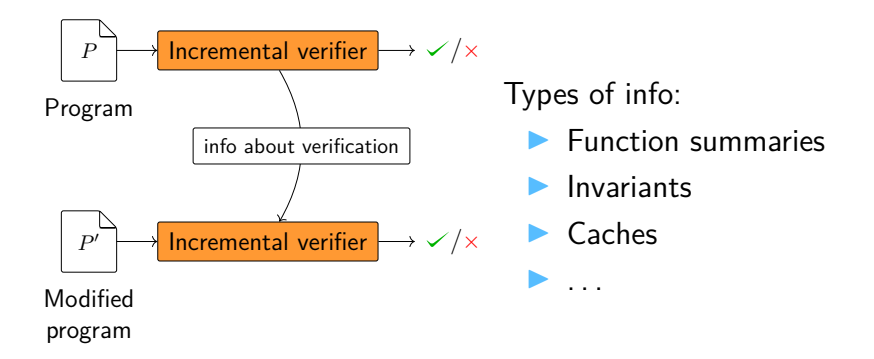

## Weaknesses of Existing Approaches

#### **Existing approaches**. . .

- $\blacktriangleright$  require initial full verification
- $\blacktriangleright$  require same verifier in each step
- $\blacktriangleright$  tailored to specific verification approach

#### **Difference Verification with Conditions**. . .

- requires no initial verification  $\checkmark$
- $\triangleright$  doesn't care or know about switches between verifiers  $\checkmark$
- is independent of any specific verification approach  $\checkmark$

## Difference Verification with Conditions

- Use verifier-independent *condition* to exchange information
- $\triangleright$  Construct condition from original and modified program (no information from previous runs used)

## Conditional Model Checking<sup>1</sup>

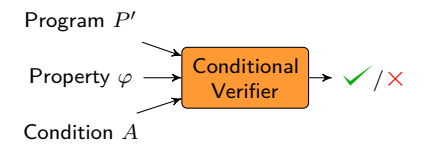

- $\blacktriangleright$  Condition guides verifier
- Restricts relevant program state space to explore

<sup>1</sup> A. Henzinger, M. E. Keremoglu, P. Wendler: Conditional Model Checking, 2012. Thomas Lemberger LMU Munich and TU Darmstadt 7 / 21

## Conditional Model Checking<sup>1</sup>

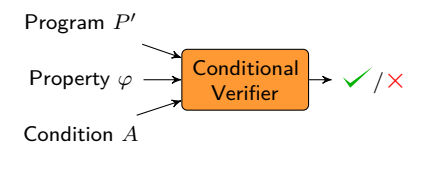

- **Condition guides verifier**
- Restricts relevant program state space to explore

 $\triangleright$  Condition is automaton with two types of edge labels:

- $\triangleright$  Source-code guards restrict syntactic paths ("do not explore if-branch")
- $\triangleright$  State-space guards restrict possible program states ("assume  $x > 0$ ")

1 **D. Beyer, T. A. E. A. Henrificher, 2012.** Thomas Lemberger LIMU Munich and TU Darmstadt  $(7/21)$ 

## Example Difference Condition

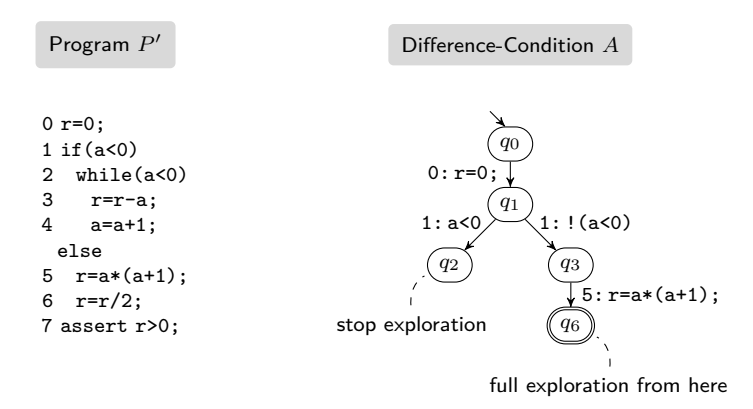

#### Here only source-code guards

### Difference-Condition Generation

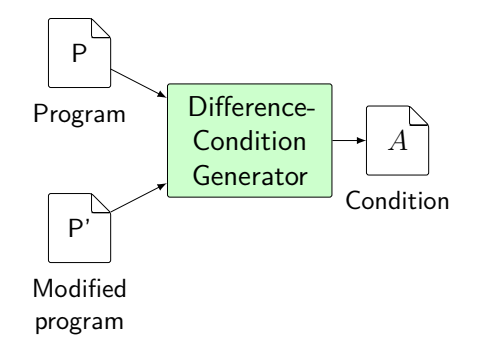

### Difference-Condition Generation

#### Soundness Criterion:

The generated condition does not exclude any modified execution, i.e., none from  $ex(P')\setminus ex(P).$ 

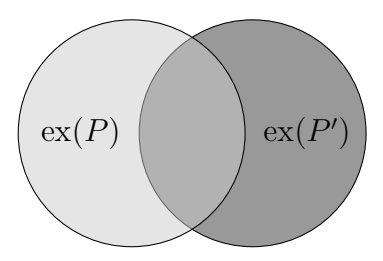

### Difference-Condition Generation

#### Soundness Criterion:

The generated condition does not exclude any modified execution, i.e., none from  $ex(P')\setminus ex(P).$ 

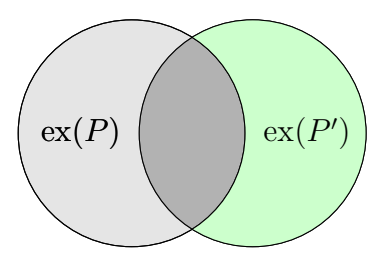

## Difference Verification with Conditions

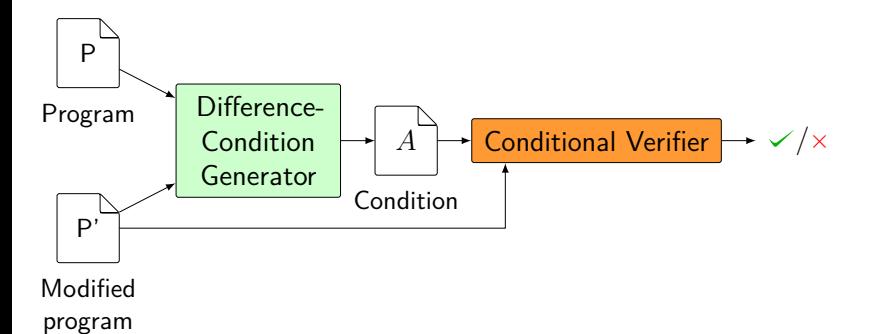

 $\frac{1}{1}$ D. Beyer, M.-C [D. Beyer, M.-C. Jakobs, T. Lemberger, H. Wehrheim: Reducer-Based Construction of Conditional Verifiers](https://www.sosy-lab.org/research/pub/2018-ICSE.Reducer-Based_Construction_of_Conditional_Verifiers.pdf) Thomas Lemberger LMU Munich and TU Darmstadt 11 / 21

## Difference Verification with Conditions

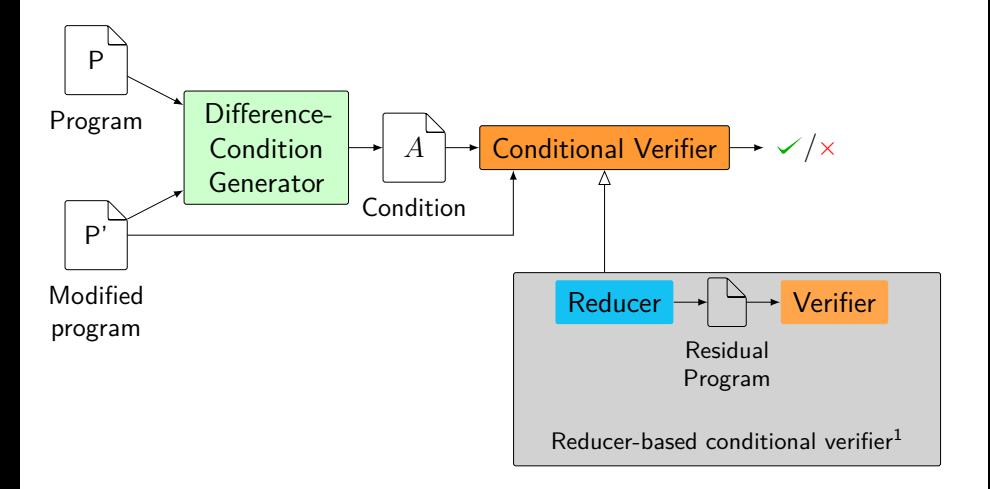

D. Beyer, M.-C<br>Thomas Lemberger [D. Beyer, M.-C. Jakobs, T. Lemberger, H. Wehrheim: Reducer-Based Construction of Conditional Verifiers](https://www.sosy-lab.org/research/pub/2018-ICSE.Reducer-Based_Construction_of_Conditional_Verifiers.pdf) Thomas Lemberger LMU Munich and TU Darmstadt 11 / 21

## Example for difference-condition generator: **DiffCond**

## Syntactic Difference-Condition Generation

Thomas Lemberger LMU Munich and TU Darmstadt 12 / 21

- 1. Detect differences
	- $\triangleright$  Compute the parallel composition of original and modified program
	- $\triangleright$  At each composed path, stop if modified program deviates

- 1. Detect differences
	- $\triangleright$  Compute the parallel composition of original and modified program
	- $\triangleright$  At each composed path, stop if modified program deviates

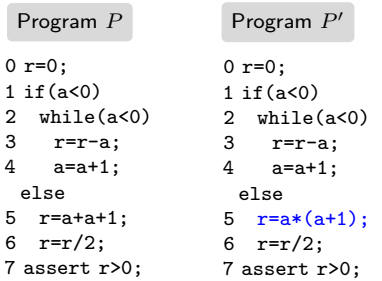

- 1. Detect differences
	- $\triangleright$  Compute the parallel composition of original and modified program
	- $\triangleright$  At each composed path, stop if modified program deviates

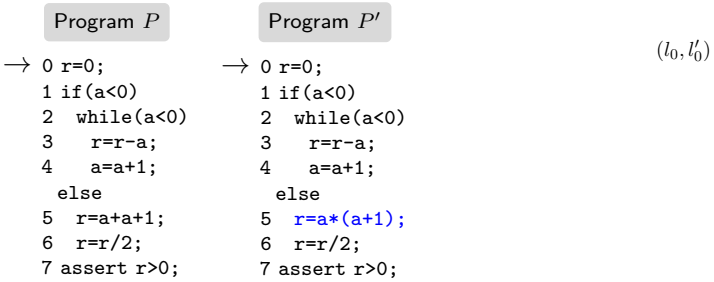

- 1. Detect differences
	- $\triangleright$  Compute the parallel composition of original and modified program
	- $\triangleright$  At each composed path, stop if modified program deviates

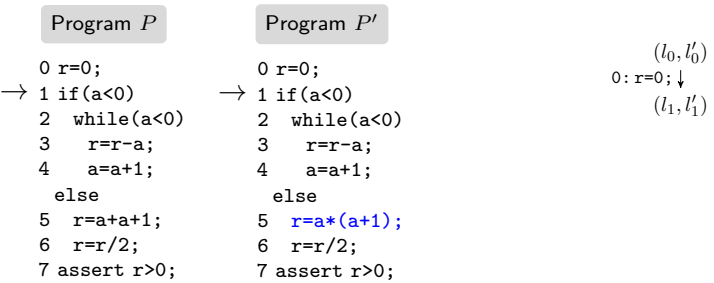

- 1. Detect differences
	- $\triangleright$  Compute the parallel composition of original and modified program
	- $\triangleright$  At each composed path, stop if modified program deviates

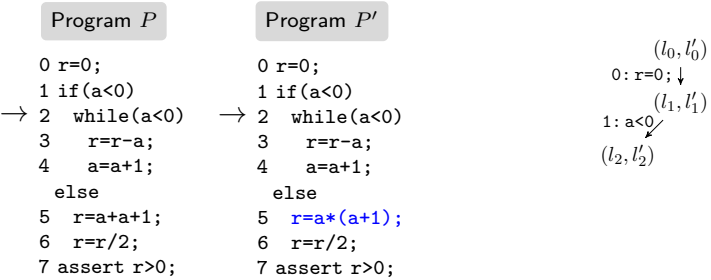

- 1. Detect differences
	- $\triangleright$  Compute the parallel composition of original and modified program
	- $\triangleright$  At each composed path, stop if modified program deviates

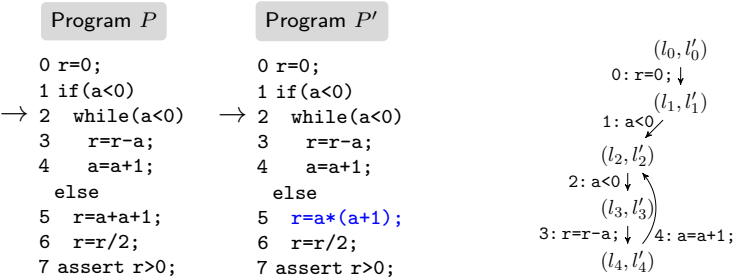

- 1. Detect differences
	- $\triangleright$  Compute the parallel composition of original and modified program
	- $\triangleright$  At each composed path, stop if modified program deviates

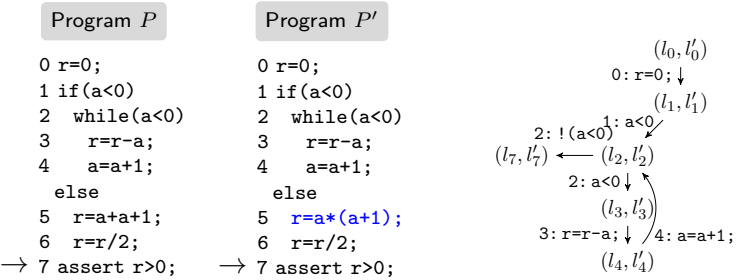

- 1. Detect differences
	- $\triangleright$  Compute the parallel composition of original and modified program
	- $\triangleright$  At each composed path, stop if modified program deviates

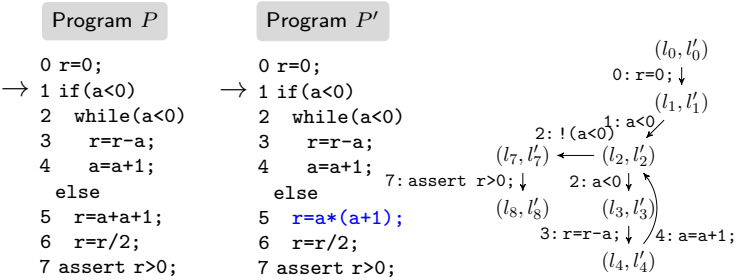

- 1. Detect differences
	- $\triangleright$  Compute the parallel composition of original and modified program
	- $\triangleright$  At each composed path, stop if modified program deviates

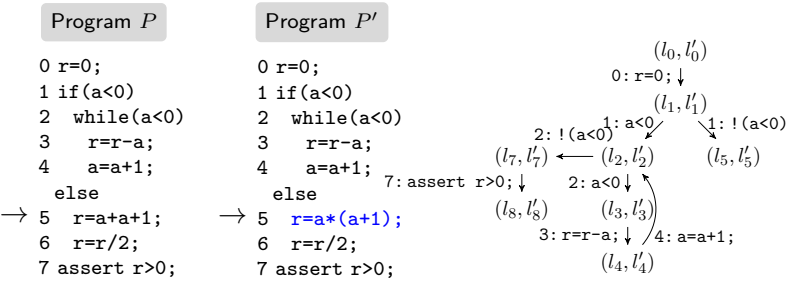

- 1. Detect differences
	- $\triangleright$  Compute the parallel composition of original and modified program
	- $\triangleright$  At each composed path, stop if modified program deviates

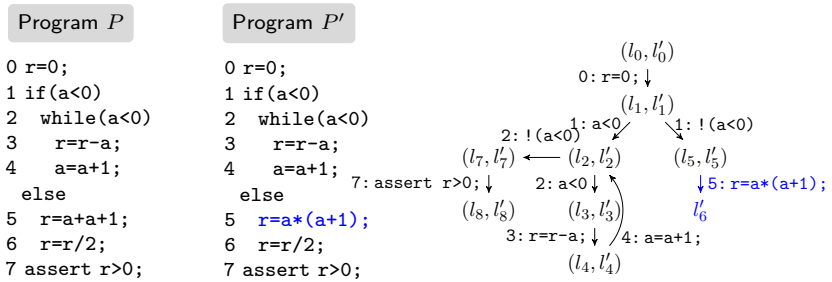

- 1. Detect differences
	- Compute the parallel composition of original and modified program
	- $\triangleright$  At each composed path, stop if modified program deviates

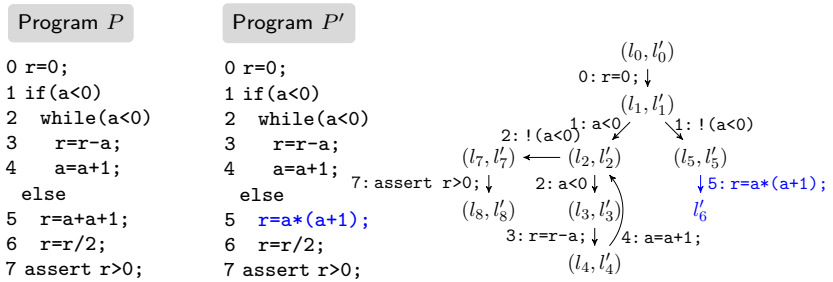

#### 2. Generate condition from parallel composition

- 1. Detect differences
	- $\triangleright$  Compute the parallel composition of original and modified program
	- $\triangleright$  At each composed path, stop if modified program deviates

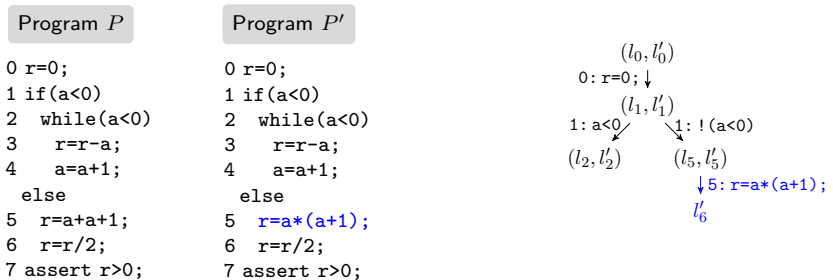

#### 2. Generate condition from parallel composition

- 1. Detect differences
	- $\triangleright$  Compute the parallel composition of original and modified program
	- $\triangleright$  At each composed path, stop if modified program deviates

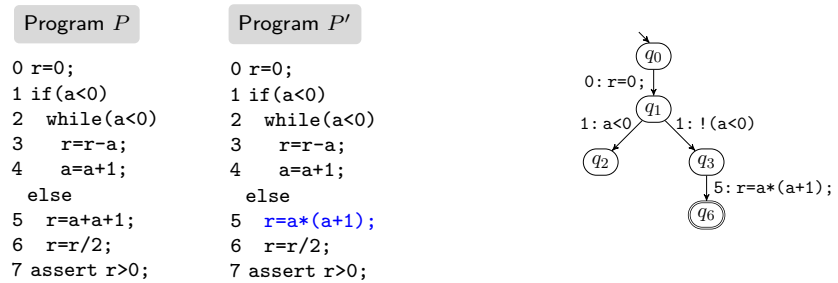

#### 2. Generate condition from parallel composition

## Conceptual Limitation of DiffCond

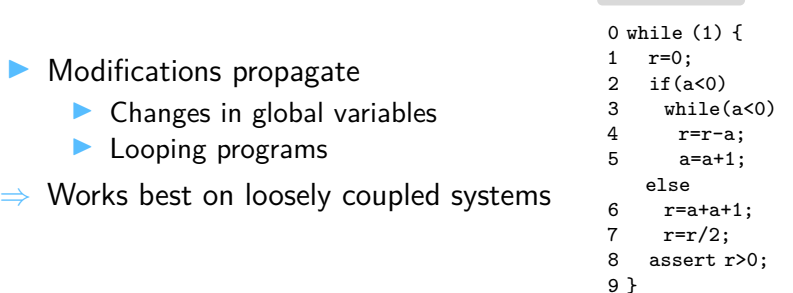

Program *P*<sup>∞</sup>

 $\blacktriangleright$  Full reverification  $\Leftrightarrow$  difference verification with conditions

- 1. with native conditional verifier
- 2. with off-the-shelf verifier turned into conditional verifier with reducer-based approach

Full reverification  $\Leftrightarrow$  difference verification with conditions

- 1. with native conditional verifier
- 2. with off-the-shelf verifier turned into conditional verifier with reducer-based approach
- Implementation for C programs
- Artifact:

[https://gitlab.com/sosy-lab/research/data/](https://gitlab.com/sosy-lab/research/data/difference-data) [difference-data](https://gitlab.com/sosy-lab/research/data/difference-data)

Full reverification  $\Leftrightarrow$  difference verification with conditions

- 1. with native conditional verifier
- 2. with off-the-shelf verifier turned into conditional verifier with reducer-based approach
- Implementation for C programs
- Artifact<sup>.</sup>

[https://gitlab.com/sosy-lab/research/data/](https://gitlab.com/sosy-lab/research/data/difference-data) [difference-data](https://gitlab.com/sosy-lab/research/data/difference-data)

**I** Verifiers used:

- CPAchecker with predicate abstraction (conditional verifier)
- $\blacktriangleright$  CPA-Sea
- $\blacktriangleright$  Ultimate Automizer

## Evaluation Setting

#### **Evaluation Environment**

- ▶ Similar to Software-Verification Competition SV-COMP
- Per run:  $15$  min. time limit,  $15$  GB memory

## Evaluation Setting

#### **Evaluation Tasks**

- $\blacktriangleright$  10426 reverification tasks  $(P, P')$
- Artifically generated from  $sv\text{-}benchmarks$
- $\blacktriangleright$  Each program *P* is combination of two strongly coupled programs:

```
int main1() {
  // original program 1
}
int main2() {
  // original program 2
}
```

```
// Combination
int main() {
  if(nondet_bool())
    main():
  else
    main2():
}
```
## Evaluation Setting

#### **Evaluation Tasks**

- $\blacktriangleright$  10426 reverification tasks  $(P, P')$
- Artifically generated from sv-benchmarks
- Each program P is combination of two strongly coupled programs:

```
int main1() {
  // original program 1
}
int main2() {
  // original program 2
}
                                       // Combination
                                       int main() {
                                         if(nondet_bool())
                                           main():
                                         else
                                           main2():
                                       }
```
- **P** Program Modifications  $P \to P'$ : Existing modifications
	- $\blacktriangleright$  Fix bug
	- $\blacktriangleright$  Introduce bug
	- $\blacktriangleright$  Stay safe

## 1. Reverification with native conditional verifier

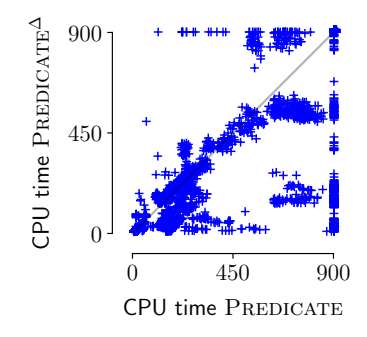

- CPU time (in s) per task
- PREDICATE: CPAchecker with predicate abstraction
- $\Delta$ : Difference verification with conditions

## 2. Reverification with off-the-shelf verifier

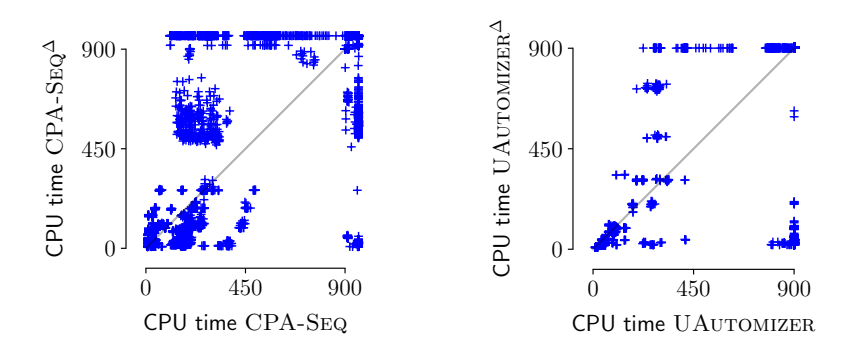

- CPU time (in s) per task
- $\Delta$ : Difference verification with conditions
- Difference verification with conditions suffers from residual programs

## **Conclusion**

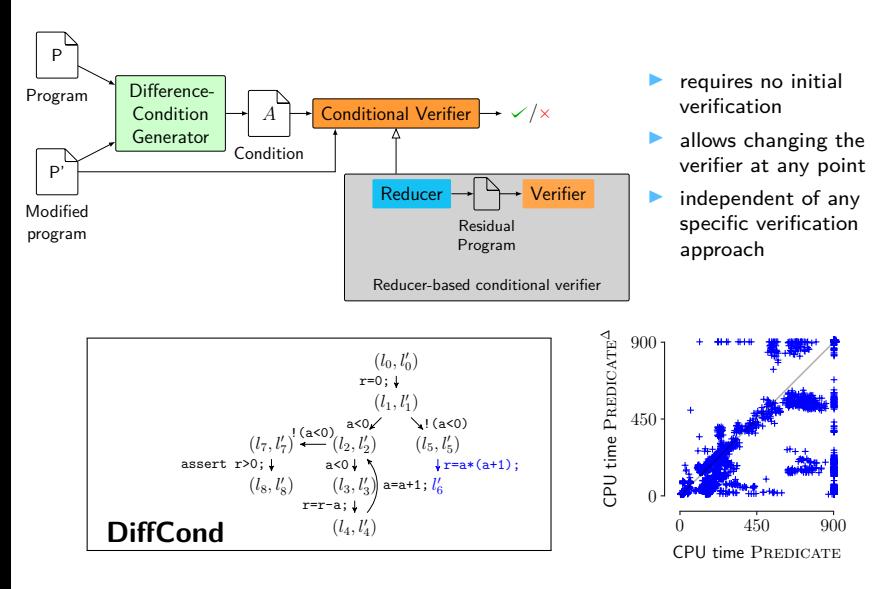